# Z28B - Holografia cyfrowa

II Pracownia Fizyczna

Wydział Fizyki, Astronomii i Informatyki Stosowanej, Uniwersytet Jagielloński

W tym ćwiczeniu wykonywana jest tak zwana bezsoczewkowa holografia fourierowska (lensless Fouriertransform holography), zwana też holografią kwazi-fourierowską. Jest ona odpowiednikiem klasycznej holografii transmisyjnej, w której hologram nie jest rejestrowany na światłoczułej kliszy fotograficznej, ale na matrycy kamery cyfrowej. W podstawowej wersji, przy odtwarzaniu hologamu cyfrowego nie uzyskujemy zatem fizycznego obrazu przedmiotu, ale odtwarzamy go metodami matematycznymi na komputerze. W czasie ćwiczenia studenci uczą się projektowania i wykonywania układów optycznych oraz zapoznają się z dziedziną tak zwanej optyki fourierowskiej.

## Zagadnienia do przestudiowania

Cwiczenie rozpoczyna się ustnym sprawdzeniem wiadomości oraz wyników zadań wstępnych.

- 1. Co to jest laser? Jakie są podstawowe elementy składowe lasera? Jakie sa właściwości promieniowania laserowego? [1, 2]
- 2. Spójność przestrzenna i czasowa fal świetlnych. [1], załącznik A w  $[2]$
- 3. Idea rejestracji i odtwarzania hologramów transmisyjnych. [3, 2, 4]
- 4. Opis matematyczny holografii cyfrowej [5, 6, 7], dla zainteresowanych [8]
- 5. Plan budowy układu optycznego [5, 9].

#### Zadania obliczeniowe

- 1. Proszę policzyć, jaki może być maksymalny kąt między wiązką przedmiotową i referencyjną, przy którym jeszcze da się zapisać obraz interferencyjny gdy rejestracji hologramu dokonuje się na matrycy kamery o rozmiarze piksela 3.45  $\mu$ m [3].
- 2. Korzystając z wyniku powyższego zadania, prosze policzyć, jaki jest maksymalny rozmiar przedmiotu, którego hologram się wykonuje, zakładając, że odległość przedmiot-matryca wynosi 35 cm?

#### Aparatura i materialy

Ukªad eksperymentalny przedstawiony jest na Rys. 1 i zawiera:

- 1. laser helowo-neonowy (He-Ne) o mocy 7 mW,
- 2. lustra oraz płytki światłodzielące,
- 3. soczewki rozpraszające i skupiające,
- 4. filtry neutralne (szare),
- 5. kamera 5.0 MP Mono GigE firmy Point Grey wraz z oprogramowaniem,

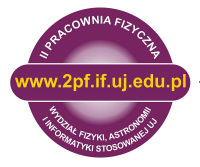

6. komputer z programem AppFFT oraz Wolfram Mathematica.

#### Program ¢wiczenia

- 1. Skonstruowanie i optymalizacja układu do rejestracji hologramów transmisyjnych na matrycy kamery cyfrowej. Obserwacja i optymalizacja obrazu prążków interferencyjnych na komputerze.
- 2. Rejestracja hologramów, a także zdjęć samej wiązki przedmiotowej i samej wiązki referencyjnej.
- 3. Numeryczna rekonstrukcja zarejestrowanych hologramów metodą transformacji Fouriera.
- 4. Analiza zrekonstruowanych hologramów rozpoznawanie źródeł charakterystycznych elementów w otrzymywanych obrazach, analiza wpływu geometrii wiązek laserowych na otrzymywane obrazy.
- 5. Rejestracja około 20 hologramów, różniących się jedynie lekką zmianą kąta kąta padania wiązki laserowej na przedmiot. Cyfrowa rekonstrukcja hologramów i uśrednienie otrzymanych zdjęć. Zdjęcie wynikowe charakteryzuje się znacznie zredukowanymi speklami charakterystycznymi plamkami pochodzącymi od interferencji spójnego ±wiatªa laserowego na chropowatych powierzchniach (tu  $-$  na przedmiocie).

#### Opracowanie wyników

Głównym wynikiem pracy są w tym ćwiczeniu numerycznie zrekonstruowane, zoptymalizowane i zinterpretowane hologramy. Rekonstrukcji numerycznej hologramów cyfrowych można dokonać w programie AppFFT dost¦pnym na komputerze przy ¢wiczeniu. Program umożliwia import hologramów w formacie .bmp, wykonanie dyskretnej transformacji Fouriera hologramu, zapisanie otrzymanego zdjęcia do pliku wynikowego, a także uśrednienie wielu zdjęć wynikowych. Jeśli jest konieczna taka korekta, program umożliwia znalezienie optymalnej ostrości jednego z dwóch obrazów uzyskiwanych z hologramu, dzięki pomnożeniu hologramu przez człon propagacyjny  $\exp(ik_zd)$ ,

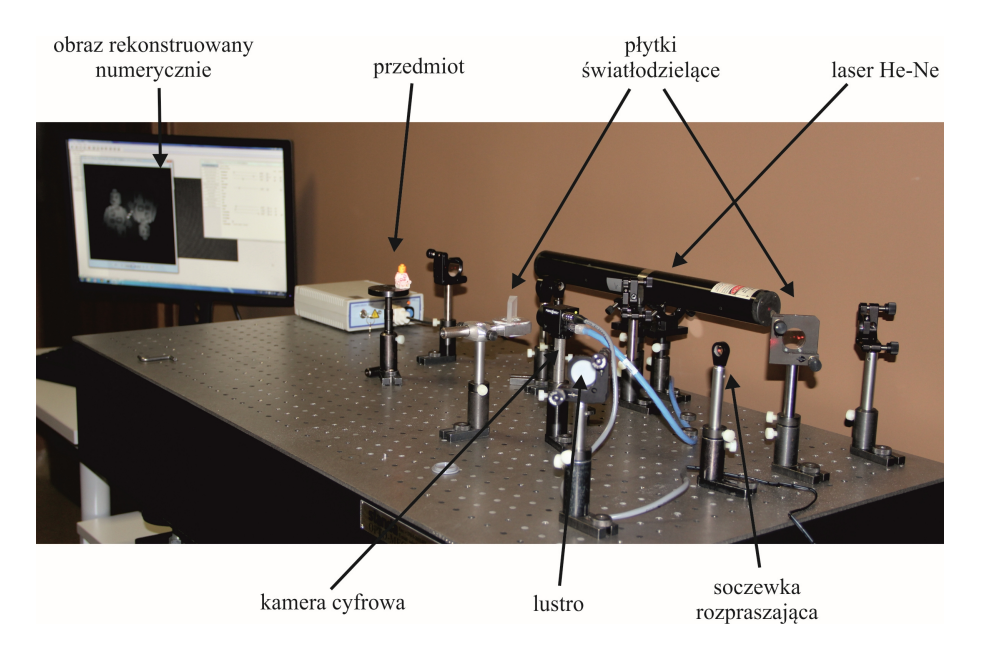

Rysunek 1: Układ eksperymentalny – holografia cyfrowa

gdzie  $d$  odpowiada różnicy dróg: kamera-przedmiot oraz kamera-punkt, z którego pozornie rozbiega si¦ wiązka referencyjna. Korzystając z transformacji Fouriera zdjęć samej wiązki referencyjnej i samej wiązki przedmiotowej w zrekonstruowanym hologramie, należy przeanalizować źródła pochodzenia poszczególnych charakterystycznych elementów w odtworzonych obrazach – centralnej plamki, centralnej poświaty, obu obrazów przedmiotu. Należy zrekonstruować serię hologramów różniących się delikatną zmianą kąta padania wiązki oświetlającej przedmiot. Dzięki takiemu zabiegowi, na każdym obrazie odtworzonym z hologramu, widoczny będzie nieco inny układ spekli (plamek), wynikających z niepożadanej u nas interferencji rozproszonego na przedmiocie spójnego światła laserowego. Odtworzone obrazy należy uśrednić w programie AppFFT.

### Zasady BHP

- · Nie wolno patrzeć wprost w wiązkę laserową! Może to spowodować trwałe uszkodzenie oka.
- Należy pamiętać, że równie niebezpieczne może być światło z lasera odbite od lusterek, ale też pierścionków, bransoletek i zegarków.
- Zaleca się używanie okularów ochronnych.

#### Literatura

- [1] W. Demtröder, Spektroskopia laserowa, PWN, 1993
- [2] B. Hariharan, Basics of Holography, Cambridge University Press, 2001
- [3] Instrukcja do ćwiczenia  $Z28 -$ holografia klasyczna

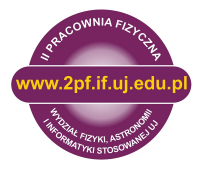

- [4] R. Meyer-Arendt, *Wstep do optyki*, PWN, 1977
- $[5]$  Instrukcja do ćwiczenia Z28B holografia cyfrowa
- [6] W.T. Cathey, Optical information processing and holography, 1974 (książka dostępna u prowadzącego T. Kawalca)
- [7] U. Schnars and W. Jüptner, Applied Optics 33, 179 (1994), Direct recording of holograms by a CCD target and numerical reconstruction
- [8] U. Schnars, C. Falldorf, J. Watson, W. Jüptner, Digital Holography and Wavefront Sensing Principles, Techniques and Applications, 2015,
- [9] J. Mundt, T. Kreis, Optical Engineering 49, 125801 (2010), Digital holographic recording and reconstruction of large scale objects for metrology and display.